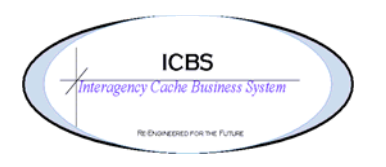

**ICBS Business Release Notes BR 1.2.7.4.1 10/04/2010** 

# **BR 1.2.7.4.1 will be deployed into production on 10/05/2010**

### **Change Request/Bug Fixes**

There are 14 Change Requests that will be implemented along with the AIT returns functionality in this release. Following are the Changes Requests per module.

### **Cache Transfer**

- 1. CR564. Added a comment line per order line in the cache transfer detail screen
- 2. CR603. Changed the default number of order lines to 50 like it is for an incident/other issue.
- 3. CR630. Previously a cache transfer could be successfully processed if the user entered their node as the receiving cache. The transaction could be completed with the ship and receiving node being the same. This has been changed so now the system presents an error to the user and prevents them from continuing.

### **Customer Definition**

**1.** CR637. Original CR 598 made a change to the customer definition process. That change caused the other customer ID prefix to pull the information from the State field in the address details (instead of from the state field in the header). This was causing a problem for foreign customers. 'NS' (No State) was entered into the state field, resulting in the customer ID being created as NSXXXXXX. This has been corrected."

## **Inbound Order**

.

- 1. CR626. Updated the input screen when creating an inbound FSS purchase order and implemented changes to FSS Open PO report per document submitted by Bill Hicks, GSA Fire Program Coordinator. The changes and additions that have been made are:
	- a. Create inbound order screen
		- Added a drop down to choose 'Order Purpose' of replenishment or ongoing fire
		- Added a drop down to choose 'Transportation Method' of surface, expedite, exclusive use, air or hot hatch.
		- Added a field for 'GSA Serial Number'
		- Added a field 'GSA Order Qty' where the user will enter the quantity that GSA will use to fill the order which may or may not be different than the 'Cache Order Qty'
		- Renamed 'Qty' field to 'Cache Order Qty'. User will need to enter the appropriate quantity that will be received into the cache which may or may not be different than the 'GSA Order Qty'.
		- Renamed 'Supplier UOM' to 'Supplier U/I'
		- Renamed 'Std Pack' to 'Cache Std Pack'
		- Grouped GSA fields together and cache fields together on input screen
- b. FSS Purchase Order Report
	- Grouped GSA required fields together on left side of report.
	- Added an additional sort criteria 'by GSA Serial Number'

#### **Incident/Other Order Console**

1. CR635. Unable to query an incident or other order is logged in as NWCG\_ALL. Error: YCPO200: Either OrganizationCode or OrganizationKey is mandatory. This has been corrected.

#### **Incident Transfer**

- entered 1. CR587. Reopened this CR where the system was allowing processing of Incident Transfers without entering a trackable ID and also when entering a trackable ID that was not issued to the 'from' incident. An incident transfer could be saved and confirmed for trackable items and trackable kits without entering a trackable ID. This has been corrected and the system will present an error to the user and prevent them from continuing until a trackable ID is entered or a valid trackable ID that was issued is
- 2. CR642. Increased the default order lines from 8 to 10.

#### **Inventory**

**1.** CR639. When the inventory Demand List was accessed from the Inventory Console>Inventory Summary and an 'other' issue was selected to view the details an error was displayed. This has been corrected and now the user can click on the other issue hyperlink to display the issue details.

### **Mobile Terminal**

1. CR546. Users could not override the trackable ID on the scan gun during a putaway task and choose another trackable ID. This has been corrected.

#### **Refurbishment Workorder**

1. CR576. This will allow the user to update or not update the DLT on a Trackable Kit during the Refurb Work Order process. A checkbox was added to the "Process Refurbishment" screen next to the "Date Last Tested" field. If it's checked, the DLT is updated with the entered DLT date.

#### **Reports**

**1.** CR638. Original CR624: When the system is calculating the available inventory for the kitting process it should filter out all status other than RFI. System should only be looking at RFI inventory when creating kitting WO. **The kit summary report was not updated to also filter out all status other than RFI.** This has been corrected.

### **Returns**

- ID record being created. This has been changed to make the tag attributes fields read 1. CR640. Previously on the return line when a trackable item was returned the tag attribute fields displayed and autofilled with the information. These fields could be edited and the return processed without an error. This resulted in a duplicate trackable only so the users can not edit them.
- 2. Implement return processing via the mobile device for RFI inventory. See Andy's email dated 10/01/2010 titled: More Info: ICBS Business Release 1.2.7.4.1 scheduled for 10/5 PM.

## **Supplier Item**

1. CR632. Supplier Item Console - changed the supplier UOM field to be a drop down selection to be consistent with the change that was made with CR581 on the Supplier Item Entry screen.